# 1Z0-882<sup>Q&As</sup>

MySQL 5.6 Developer

### Pass Oracle 1Z0-882 Exam with 100% Guarantee

Free Download Real Questions & Answers **PDF** and **VCE** file from:

https://www.leads4pass.com/1z0-882.html

100% Passing Guarantee 100% Money Back Assurance

Following Questions and Answers are all new published by Oracle Official Exam Center

Instant Download After Purchase

100% Money Back Guarantee

😳 365 Days Free Update

Leads4Pass

800,000+ Satisfied Customers

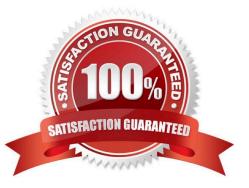

## Leads4Pass

#### **QUESTION 1**

Given the table City: SELECT Name FROM City WHERE CountryCode = `USA" OR WHERE CountryCode= `JPN\\'

What does this statement procedure?

- A. A single result set with one column that contains the names of cities from country codes USA and JPN.
- B. Two result sets each containing a single column with the names of cities from country codes USA and JPN.
- C. A single result set with two columns containing the names from country codes USA and JPN.
- D. No result set is returned and an error message is given.

Correct Answer: A

#### **QUESTION 2**

When executing a stored routine, how is the SQL\_MODE determined?

- A. By the default SQL\_MODE of the server
- B. By the current SQL \_MODE of the session
- C. By the SQL\_MODE that was set when the routine was defined
- D. By using TRADITTIONAL regardless of any other settings

Correct Answer: B

#### **QUESTION 3**

You want to use the SHA -256 Authentication plugin with Connector/J. Which two parameter settings achieve this?

- A. Authenticationplugins=com.mysql.jdbl.jdbc.authentication.sha256passwordplugin,com.mysql.jd bc
- B. Authenticationplugins=com,mysql,authentication,mysqlNativepasswordplugin
- C. defaultAuthenticationplugin=com.mysql.jdbc.authentication.sha256passwordplugin
- D. defaultAuthenticationplugin=com.mysql.jdbc.authentication.MysqlNativepasswordplugin

Correct Answer: A

#### **QUESTION 4**

Which three statement types can be prepared?

#### A. LOAD DATA INFILE

- B. CREATE TABLE
- C. CREATE VIEW
- D. ALTER VIEW
- E. CALL
- Correct Answer: AB

#### **QUESTION 5**

Which two can be used to obtain information stored in the Diagnostics Area?

A. SHOW WARNINGS

B. GET DIAGNOSTICS CONDITION 1 @errno=MYSQL\_ERRNO, @msg =MESSAGE\_TEXT; SELECT @errno, @msg;

C. SELECT ERRNO, MESSAGE\_TEXT FROM INFORMATION\_SCHEMA.DIAGNOSTICS\_AREA WHERE CONDITION=1

D. SHOW GLOBAL STATUS LIKE `Diagnostics\\'

```
Correct Answer: AB
```

#### **QUESTION 6**

You attempt to create two new tables:

CREATE TABLE `warehouse\\' (

`id\\' int (11) NOT NULL AUTO\_INCREMENT,

`name\\' varchar (20) NOT NULL,

`phone\\' varchar (20) NOT NULL,

PRIMARY KEY (`id)

) ENGINE=MyISAM

CREATE TABLE `warehouseitem\\' (

`warehouse\_id\\' bigint (11) NOT NULL,

`item\_id\\' int (11) NOT NULL,

`count\\' int(11) NOT NULL DEFAULT `0\\',

KEY "warehouse\_id\\' (`warehouse-id) ,

FOREIGN KEY (warehouse\_id) REFFERENCES warehouse (id) ) ENGINE= InnoDB

### Leads4Pass https://

You get this error :

ERROR 1215 (HYooo): cannot add foreign key constraint Which two changes are required to permit these

statements to execute without any error?

- A. The `warehouseitem\\' table must be managed by the MySAm storage engine.
- B. The `warehouse-table must be managed by the InnoDB storage engine.
- C. The foreign key clause must be reversed: FOREIGN KEY warehouse(1)REFERENCES (warehouseid).
- D. The data types of the `warehouse\\'.\\'id\\' and ` warehouseitem.warehouse\_is columns must match.
- E. The warehouse\_id\\' column must be renamed `id\\' to match the definition on the `warehouse\\' table.
- F. A UNIQUE key must be defined for the columns (`item\_id\\',\\'warehouse\_id\\').

Correct Answer: CD

#### **QUESTION 7**

You started a MySQL command line session with sq1\_ mode (empty), and created the person table with

the structure:

Mysql> DESC person;

| Field              | Туре                                         | I NULL     | I Key | Default | Extra |
|--------------------|----------------------------------------------|------------|-------|---------|-------|
| name i<br>gender i | <pre>varchar(30) enum('male','female')</pre> | YES<br>YES |       | NULL    |       |

You issue:

INSERT INTO person VALUES (`casper\\', `undefined\\')

What is the effect?

- A. `Casper\\' and ` undefined values are inserted into the `name\\' and gender\\' column.
- B. The server returns an error indicating that `undefined\\' cannot be inserted into a column of ENUM type
- C. The server returns a warning and the empty string is inserted to the `gender\\' column.
- D. The server returns a warning and the first specified value ,"male" is inserted to the gender column.

Correct Answer: B

#### **QUESTION 8**

Consider the table t1 created with this statement:

CREATE TABLE t1(

id INT NOT NULL AUTO\_INCREMENT

PRIMARY KEY,

Name CHAR (20)

ENGINE=InnoDB;

After inserting three rows, the table contains:

| id 1  | name I |
|-------|--------|
| 1 1   | sun    |
| 100 1 | earth  |
| 200 1 | moon   |

These commands are executed: DELETE FROM t1 WHERE id=200; INSERT INTO t1 (name) VALUES (`pluto\\'): Which data set is inserted in the table?

A. (200.pluto)

B. (101,Pluto)

C. (201, Pluto)

D. (300,Pluto)

Correct Answer: A

#### **QUESTION 9**

You are connected to a MySQL server and using a prepared statement. You accidentally exit your session.

What will happen if you log back in to use your prepared statement?

- A. The statement exists, but will need to be deallocated and re-created.
- B. The statement exists, but the user variables need to be redefined.
- C. The statement can be used, if the MySQL server hasn\\'t been restarted.
- D. The statement no longer exists.

Correct Answer: A

#### **QUESTION 10**

Which statement is true about the difference between HASH and BTREE INDEXES?

A. HASH indexes support rightmost prefixing of keys, which makes them faster than BTREE indexes in many causes.

B. HASH indexes can be used by the optimizer to speed up ORDER BY operations and not BTREE indexes.

C. HASH indexes are used only for equality comparisons (= or), whereas BTREE indexes can also be used for range searches (>or